# 08.03.2010/rbu

# e-Diss@UNI BERN

**UNIVERSITÄT BERN** 

# **Guidelines for electronic dissertation publication on the server of the University Library of Bern (UB)**

The University Library offers electronic upload according to the following instructions.

#### **Procedure**

- 1. **Declaration of consent:** Sign the "Declaration of consent regarding the publication of my dissertation on the server of the University Library of Bern".
- 2. **Creative Commons License:** The Creative Commons License is a licensing concept that builds upon traditional copyright practices to define possibilities between "all rights reserved" (full copyright) and "some rights reserved". We suggest that you copyright your work according to the license displayed on page 3: You keep your copyright but allow others to use and distribute your work free of charge for non-commercial reasons as long as you are being attributed author and copyright holder.
	- $\rightarrow$  Include the Creative Commons Symbol on your title page (see p. 2)
	- $\rightarrow$  Include the detailed copyright information on the following page (see p. 3)

More information on Creative Commons Licenses: http://creativecommons.org/international/ch/

- 3. **PDF document:** Create a file in PDF format that is identical with your printed deposit copy (except for the Creative Commons License if using it). The curriculum vitae may be omitted for data privacy reasons. Name your file according to the following structure: [Date of promotion (two digits)][family name][underline][initials of your given name] Example: 08meyer\_a.pdf
- 4. **2nd PDF document:** Create a second file in PDF format containing summary or abstract of your dissertation (optionally in several languages). Name your file according to the following structure: [Date of promotion (two digits)][family name][underline][initials of your given name][abs] Example: 08meyer\_aabs.pdf
- 5. **Security:** You may write protect your file, but printing must be allowed.
- 6. **CD-ROM:** Burn your files on a CD-ROM and label it with your name, year, and dissertation title.
- 7. **Submission:** Hand in the signed Declaration of Consent and the CD-ROM at the circulation desk of the Central Library, or mail them to the address below.

The files are copied on the server by the UB. There will be a link to the PDF files in the catalog entry.

## **If you have any further questions, please contact Ruth Bucheli:**

#### **esupport@ub.unibe.ch** or call **031 631 92 58 (Mo/Tue)**

University Library of Bern, Central Library, Ruth Bucheli, Münstergasse 61, Postfach, 3000 Bern 8

#### **Notes to the Creative Commons Licences:**

*1) Insert the following section on the lower part of your dissertation's title page:* 

Original document saved on the web server of the University Library of Bern

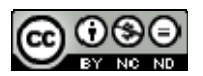

This work is licensed under a Creative Commons Attribution-Non-Commercial-No derivative works 2.5 Switzerland licence. To see the licence go to http://creativecommons.org/licenses/by-nc-nd/2.5/ch/ or write to Creative Commons, 171 Second Street, Suite 300, San Francisco, California 94105, USA.

**2)** *Insert the detailed copyright notice on a page following the title page (see page 3):*

## **Copyright Notice**

This document is licensed under the Creative Commons Attribution-Non-Commercial-No derivative works 2.5 Switzerland. http://creativecommons.org/licenses/by-nc-nd/2.5/ch/

**You are free:**  佦 to copy, distribute, display, and perform the work

**Under the following conditions:** 

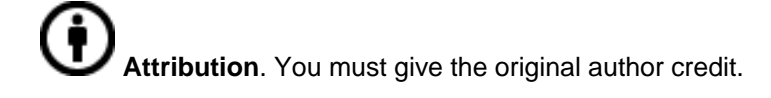

**Non-Commercial**. You may not use this work for commercial purposes.

**No derivative works**. You may not alter, transform, or build upon this work..

For any reuse or distribution, you must take clear to others the license terms of this work.

Any of these conditions can be waived if you get permission from the copyright holder.

Nothing in this license impairs or restricts the author's moral rights according to Swiss law.

The detailed license agreement can be found at: http://creativecommons.org/licenses/by-nc-nd/2.5/ch/legalcode.de